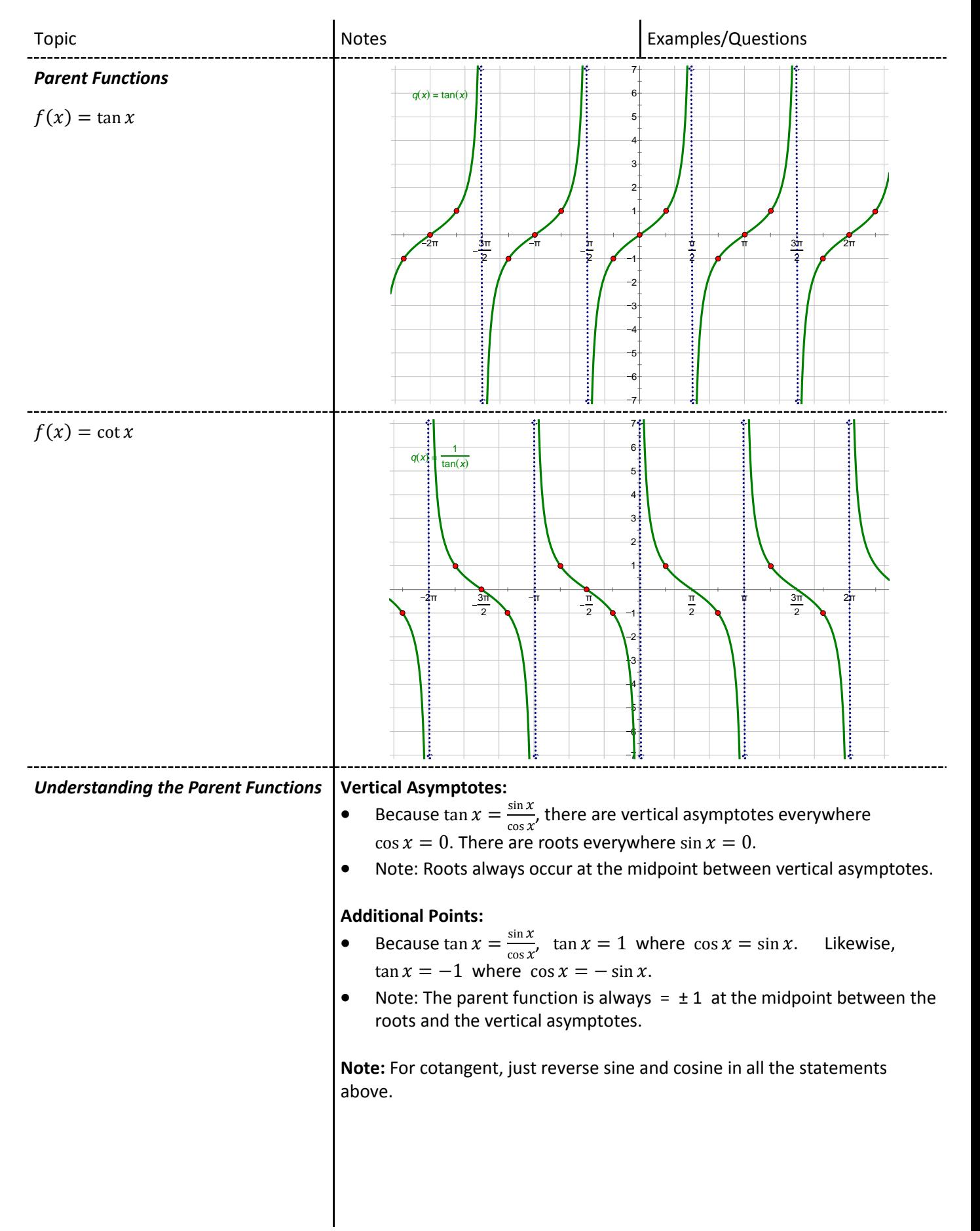

π

*Steps for Sketching Tangent and Cotangent(6)* Rewrite the function in terms if sine and cosine. 1) Find the vertical asymptotes by setting the denominator = to 0. Plot them. 2) Plot the centerline of the graph by identifying the vertical shift (*k*). 3) Mark all "roots" on the centerline at the midpoints between the asymptotes. 4) Plot the additional points at the midpoints between the roots and the vertical asymptotes. The y-values of these points are **±** *a*. 5) Sketch the cot/tan by drawing cubic-like curves between the asymptotes and through the points marked steps 4 & 5. *Example* 7 6 5 4 3  $\overline{2}$ 1 1  $\frac{1}{\pi}$   $\frac{1}{3\pi}$ 6 2π 3 π 2 π 3 π 6 π 6 π 3 π 2 2π 3 5π 6 5) Sketch the graph. 4) Plot additional points. Note:  $a = \frac{1}{6}$ .  $\overline{2}$ . Mark "roots" at midpoi 2) Plot the centerline (k) 1) Find vertical asymptotes.  $f(x) = \frac{1}{2}$ .  $\frac{1}{2}$ ·tan(3·*x* – *π*) – 2

..............